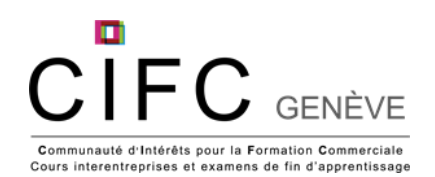

## **Apprenti-e-s DUAL 1 ère année CI3 apprentissage autonome 2023-2024**

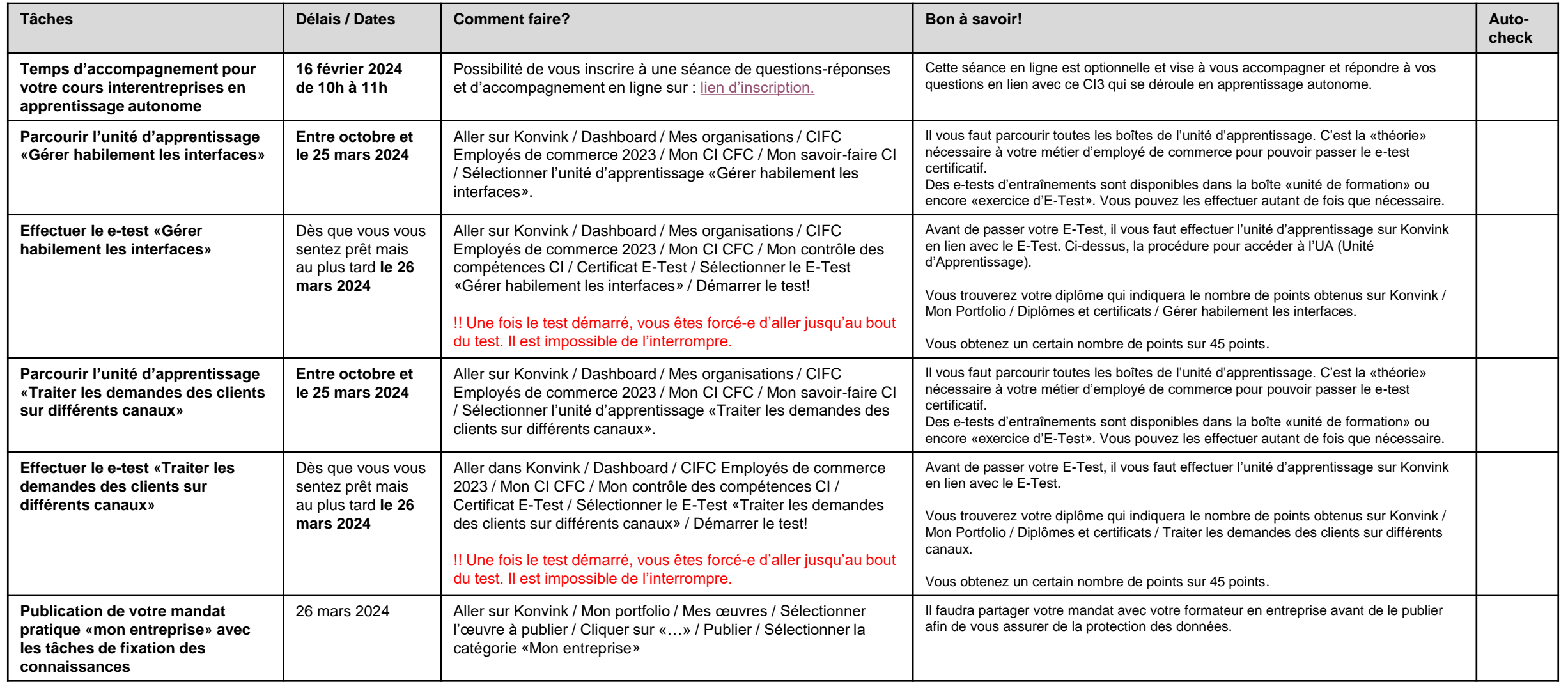